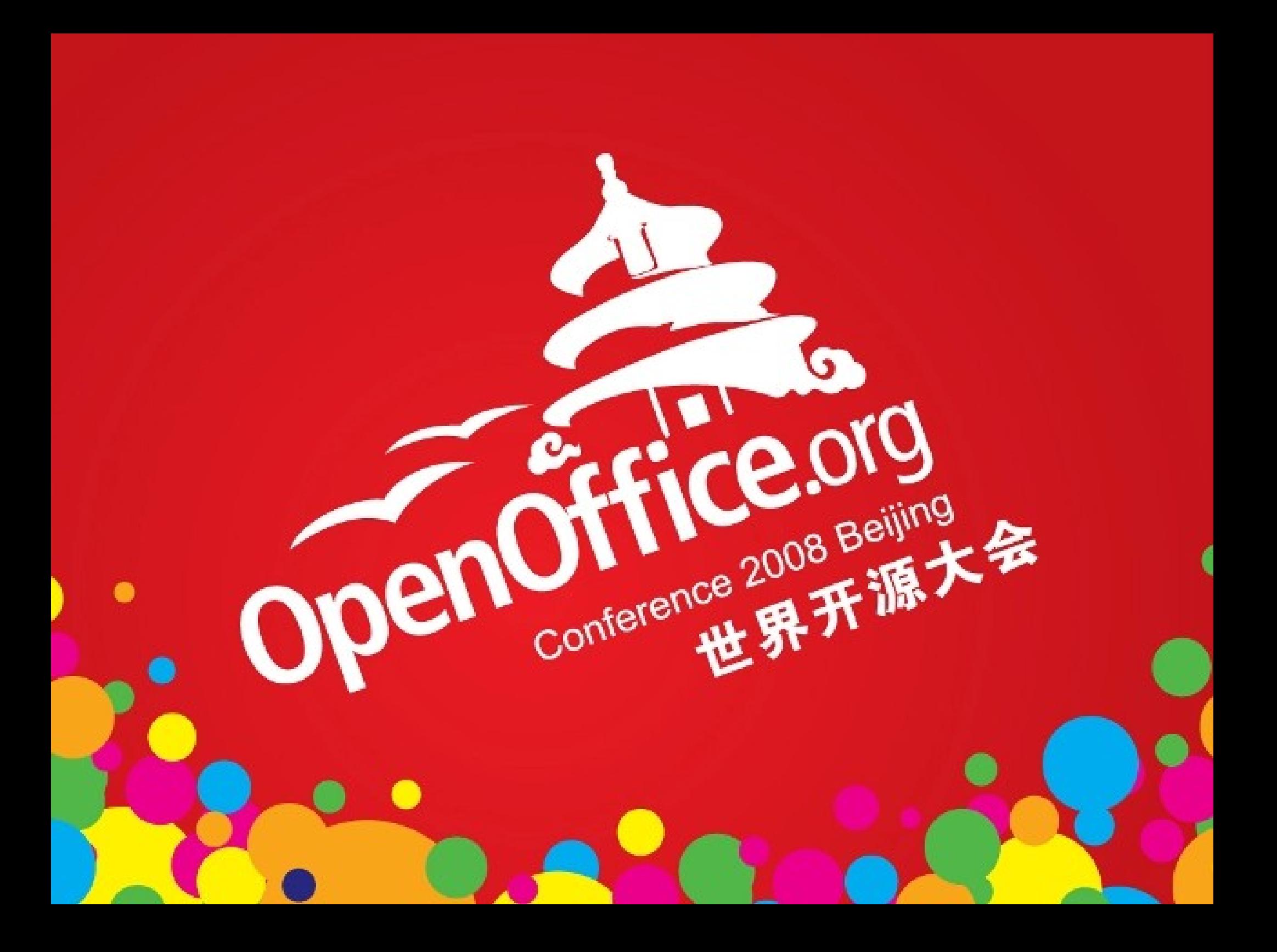

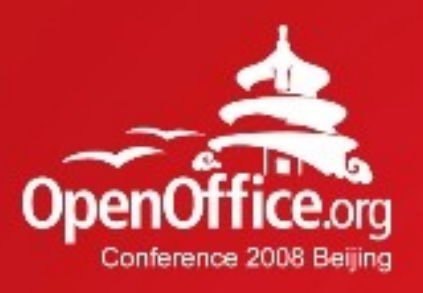

# Creating/Devising Specific OpenOffice.org Support for Dynamic Scripting Languages Prof. Dr. Rony G. Flatscher WU (Wirtschaftsuniversität Wien)

Austria, Europe

2008年第6届OpenOffice.org世界开源大会

#### Agenda

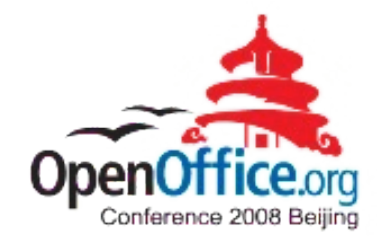

- Static versus Dynamic Languages
	- Overview
	- Example languages
		- Java as a static language, OOo scripting framework
		- ooRexx as a dynamic language, OOo scripting engine

- OOo (OpenOffice.org)
	- UNO (Universal Network Objects)
	- OOo modules
- Roundup

#### Static Languages

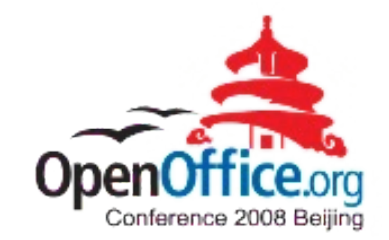

- Informal definition
	- Type of values is predetermined
		- Constant and variables accept only values of predetermined type, otherwise an error gets raised
	- Allows compiler to pedantically check for errors (misuse of types)
- Examples: Java, C++
- OOo and static languages
	- "Java bridge" to interact with OOo objects
	- OOo's scripting framework is implemented in Java,

# Dynamic Languages

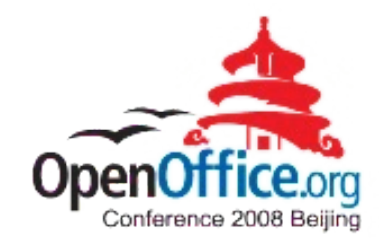

- Informal definition
	- Type of values is not predetermined
		- Constant and variables accept any values at runtime
- Examples: OOo Basic, ooRexx, Python
- OOo and dynamic languages
	- OOo Basic as the standard scripting language
	- Python built-in
- Adding new scripting languages
	- Need to use Java for the OOo Scripting Framework

## Matching Dynamic Languages with Static Java

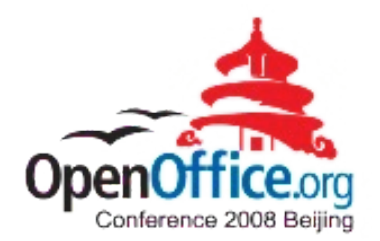

- Apache's BSF 2.4
	- http://jakarta.apache.org/bsf
	- Java framework to deploy scripting languages
		- Helper and utility classes, including dynamic (bytecode) creation of event adapters
		- BSF engines for many scripting languages

• e.g. Jacl (TcL), JRuby, Jython, ooRexx, ...

- Apache's BSF 3.0/JSR-223 ("Java 6 scripting")
	- Framework to dispatch and interact with scripting languages, part of Java 6 and higher

6

• Needs BSF 3.0/JSR-223 engines

#### ooRexx, 1

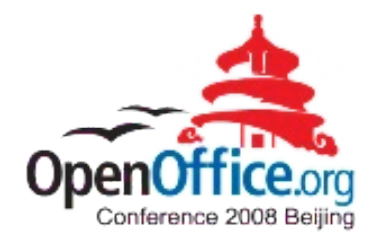

- Open Object Rexx (oorexx)
	- Free opensource scripting language
		- http://www.ooRexx.org
	- Dynamic language
		- Interpreter based
	- Originally the OO successor to IBM's REXX
		- IBM handed source over to the non-profit Rexx language association (http://www.RexxLA.org)

- Opensourced in 2004 by RexxLA
- Support for many platforms
- Major upgrade (version 4.0) upcoming

#### ooRexx, 2

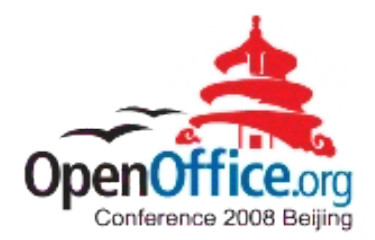

- Open Object Rexx (oorexx)
	- Perfect for EUD (end-user development)
		- Easy syntax (almost like pseudo-code)
		- Easy to learn and to understand
		- Powerful OO-paradigm implementation
	- *Very* successfully used for teaching BA students
		- Programming
		- OO concepts
		- Scripting of Windows and Windows applications
			- ooRexx supplies the ActiveX scripting engine interfaces

- Scripting of Java and Java applications
	- Platform independent scripting of OpenOffice.org !

#### What is needed for OOo?

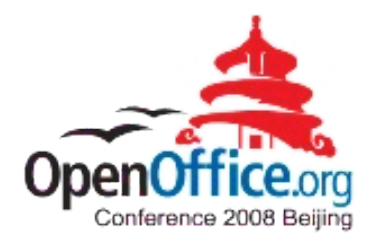

- OOo Scripting engine
	- Java framework!
	- ➔ Scripting language must be able to interact with Java!
- UNO (Universal Network Objects)
	- Component and interaction technology of OOo
	- There is a Java bridge to UNO
	- ➔ Scripting language must be able to use the UNO Java bridge!

# Interfacing with Java, 1

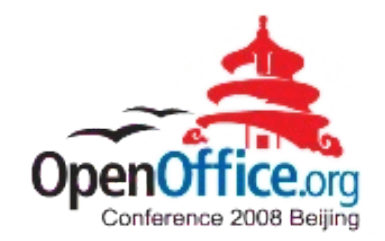

- "BSF4Rexx"
	- http://wi.wu-wien.ac.at/rgf/rexx/bsf4rexx/current/
	- BSF 2.4 scripting engine for ooRexx
		- JNI (Sun's Java Native Interface)
		- Adds (reflective) support on the Java side, e.g.
			- Loading Java classes, creating instances, dispatching messages
			- Creating event adapters on the fly (Java bytecode) ...
		- Easy to interface Java with ooRexx and vice versa (!)
			- ➔ ooRexx (a non-Java language) can use all of Java!
	- BSF.CLS
		- An ooRexx module (program) to camouflage Java as ooRexx!

#### Interfacing with Java, 2

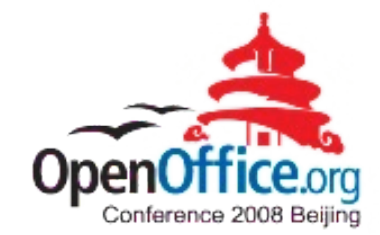

• Architecture of "BSF4Rexx" (ooRexx BSF engine)

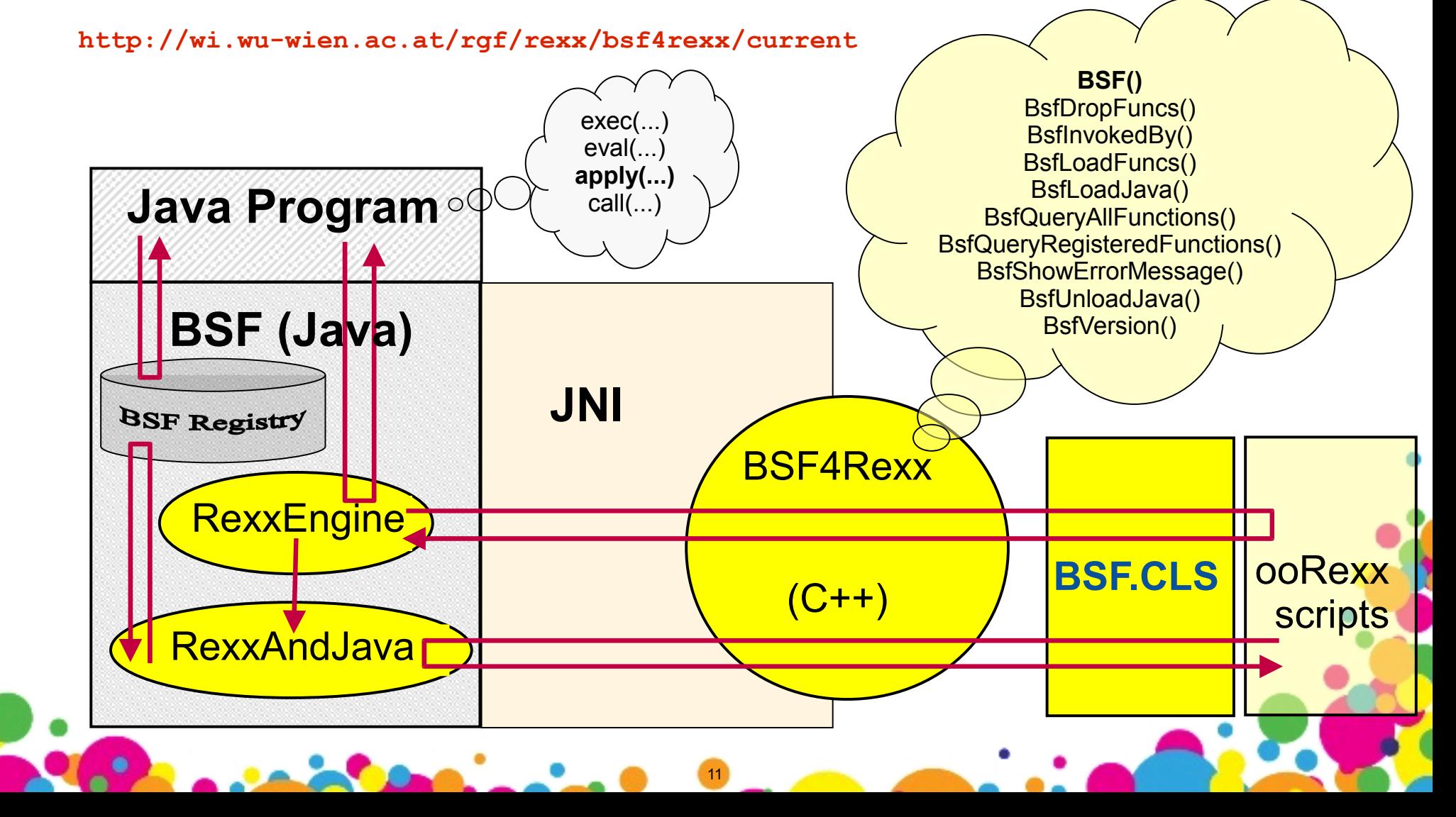

#### Interfacing with Java, 3a

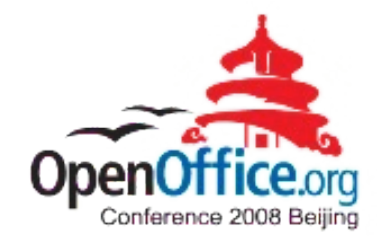

• Querying the version of the Java in use

**say "java.version:" .bsf4rexx ~system.class ~getProperty('java.version') ::requires BSF.CLS /\* loads the Object Rexx (camouflaging) support \*/**

12

**Possible Output:**

**java.version: 1.6.0\_02**

### Interfacing with Java, 3b

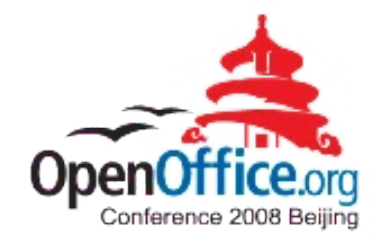

- Behind the curtain
	- ooRexx uppercases everything outside of quotes
		- Therefore ooRexx is not case sensitive, as everything gets uppercased anyway
		- However, Java is case sensitive!
			- ➔ The ooRexx Java support must take this into account!
	- ooRexx example after uppercasing

**SAY "java.version:" .BSF4REXX ~SYSTEM.CLASS ~GETPROPERTY('java.version')**

**::REQUIRES BSF.CLS /\* loads the Object Rexx (camouflaging) support \*/**

#### Interfacing with Java, 4

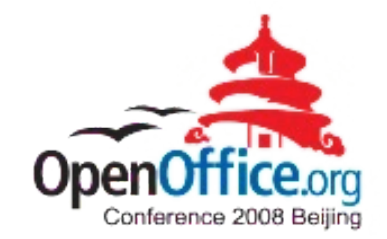

- BSF4Rexx allows to
	- Import Java classes that behave like ooRexx classes
		- "Camouflaging Java as ooRexx"
	- Create Java objects
	- Send ooRexx messages to Java objects
	- Get/set Java fields as if they were ooRexx attributes
	- Create dynamically Java event adapters
	- Interact with a specific Java thread from different ooRexx threads

#### Interfacing with Java, 4

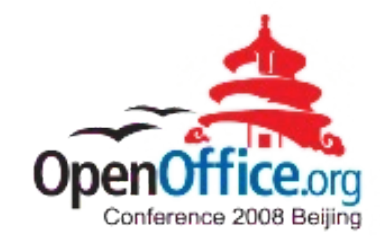

• BSF4Rexx allows to

● ...

- Ease creation of (strictly typed) Java array objects
	- Supplies the most important Java class objects representing the primitive Java datatypes in .bsfrexx
- Interact with Java arrays as if they were ooRexx arrays, e.g.
	- Indices are 1-based for ooRexx programs!
	- Using the ooRexx "DO ... OVER" loop allows to iterate over all Java array elements

# Interfacing with OOo, 1

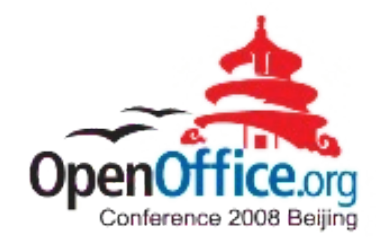

- UNO (Universal Network Objects)
	- CORBA-like component model
	- IDL (Interface Description Language)
		- Used to create a type library available at runtime
	- Client-/Server-model using TCP/IP by default
		- Server side of OOo may reside on another computer!
	- UNO service objects
		- Containers for services, interfaces and properties
		- Recurrent need to "queryInterface" service objects in order to become able to use the interface's functionality and attributes!

#### UNO Java Example, 1a

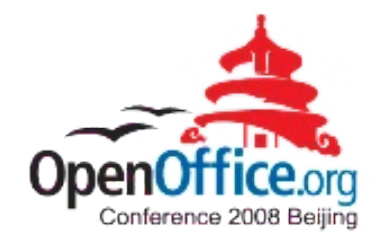

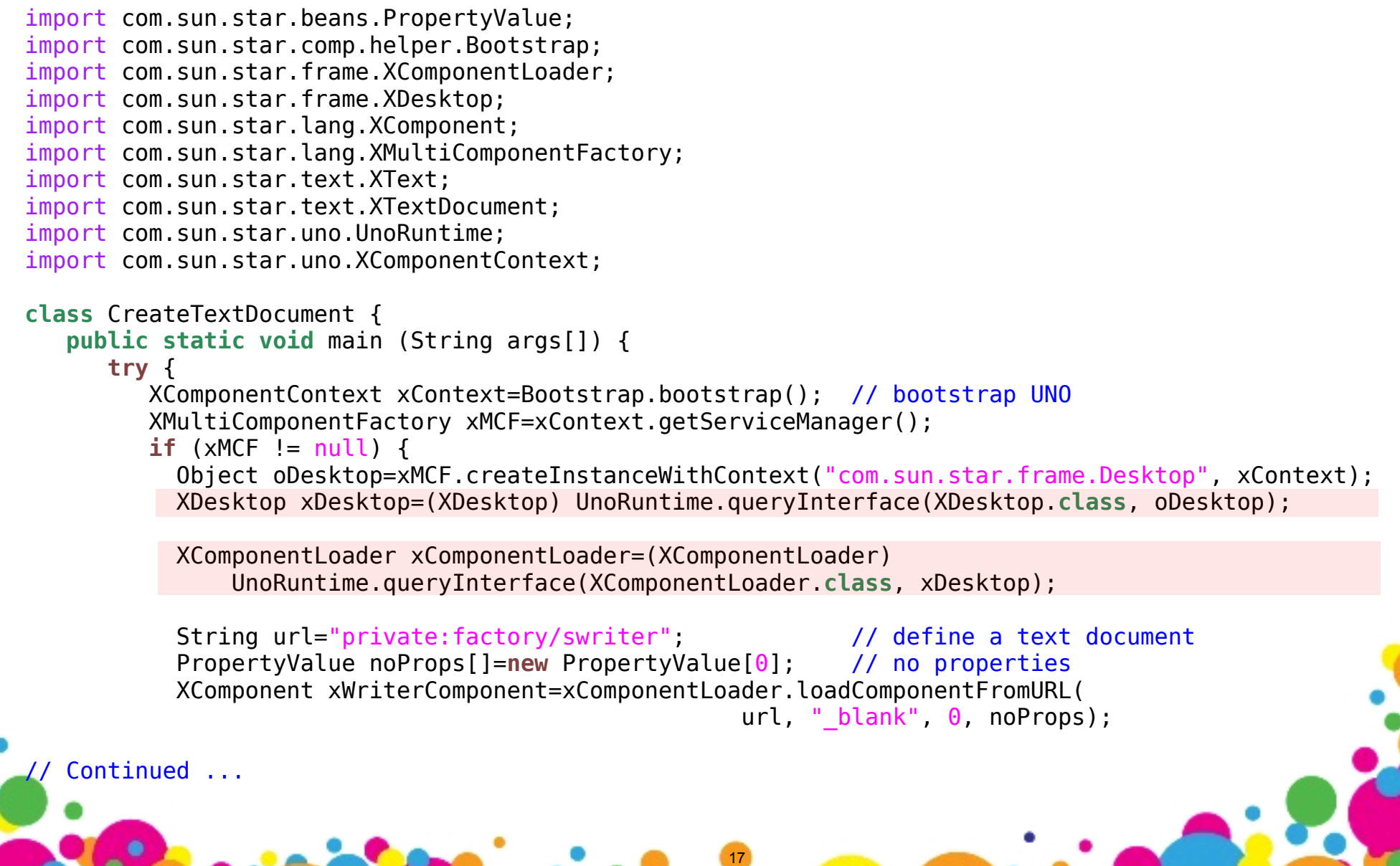

#### UNO Java Example, 1b

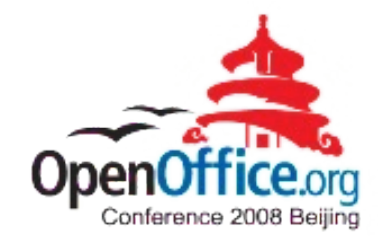

#### // ... continued

```
 XTextDocument xTextDocument=(XTextDocument)
                           UnoRuntime.queryInterface(XTextDocument.class, xWriterComponent);
             XText xText=xTextDocument.getText();
             xText.setString("Hello Peking, this is Java speaking!");
          }
       }
       catch( Exception e) {
           e.printStackTrace(System.err);
           System.exit(1);
 }
      System.exit(0);
 }
}Untitled 1 - OpenOffice.org Writer
                                        Eile Edit View Insert Format Table Tools Window
                                         V Times New Roman
                                         風
                                            Default
                                            \sqrt{(-1)(-1)(-1)(-2)(-3)(-4)(-5)(-6)}\mathbf{L}Hello-Peking, this is Java speaking!
                                                                           T.
                                                          18
```
#### UNO Java:ooRexx, 1:1

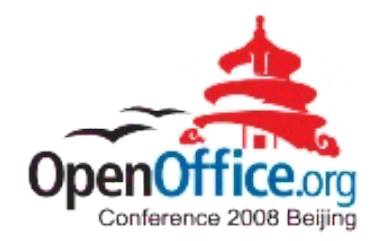

```
UnoRuntime=bsf.loadClass("com.sun.star.uno.UnoRuntime")
clz=bsf.loadClass("com.sun.star.comp.helper.Bootstrap")
xContext=clz~bootstrap -- bootstrap UNO
xMCF=xContext~getServiceManager
if xMCF<>.nil then
do
   oDesktop=xMCF~createInstanceWithContext("com.sun.star.frame.Desktop", xContext)
   clz=bsf.loadClass("com.sun.star.frame.XDesktop")
   xDesktop=UnoRuntime~queryInterface(clz, oDesktop)
   clz=bsf.loadClass("com.sun.star.frame.XComponentLoader")
   xComponentLoader=UnoRuntime~queryInterface(clz, xDesktop)
   url="private:factory/swriter" -- define a text document
   clz=bsf.loadClass("com.sun.star.beans.PropertyValue")
   noProps=uno.createArray(clz,0) -- no properties
   xWriterComponent=xComponentLoader~loadComponentFromURL(url, "_blank", 0, noProps)
                                                                       Untitled 2 - OpenOffice.org Writer
   clz=bsf.loadClass("com.sun.star.text.XTextDocument")
                                                                       Eile Edit View Insert Format Table Tools Window
   xTextDocument=UnoRuntime~queryInterface(clz, xWriterComponent)
                                                                         xText=xTextDocument~getText()
                                                                                      V Times New Roman
                                                                          Default
   xText~setString("Hello Peking, this is ooRexx speaking!")
                                                                          \sqrt{-(1+1)^2 + 2 + (-2)^2 + 3 + (-4)^2 + 5}\mathbf{L}end
::requires BSF.CLS /* get the Java support for ooRexx */Hello-Peking, this is oo Rexx speaking!
                                                      19
```
#### UNO.CLS (ooRexx)

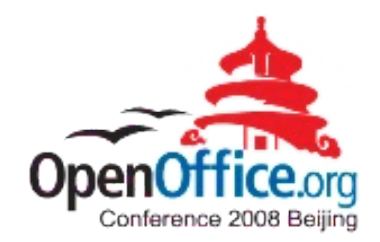

oDesktop**=**UNO.createDesktop() -- get Desktop object (bootstraps) xComponentLoader**=**oDesktop **~**com.sun.star.frame.XDesktop **~**XComponentLoader

url **=** "private:factory/swriter" -- define a text document xWriterComponent**=**xComponentLoader**~**loadComponentFromURL(url**,**"\_blank"**,** 0**,**.UNO**~**noProps)

xText**=**xWriterComponent**~**XTextDocument**~**getText() xText**~**setString("Hello Peking, this is ooRexx speaking!")

**::requires UNO.CLS** /\* get the UNO support for ooRexx (uses BSF.CLS itself) \*/

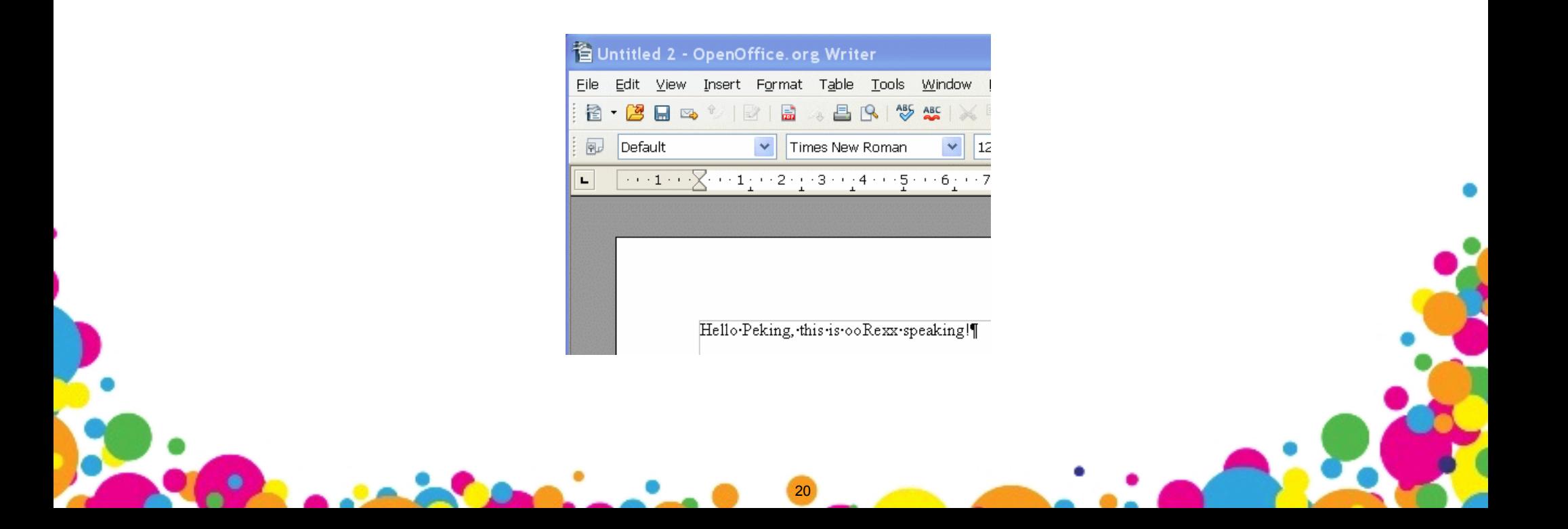

## Query UNO Interfaces

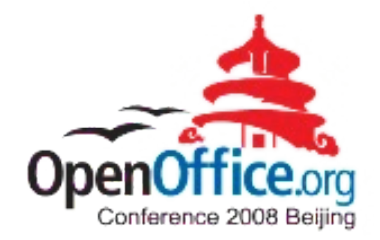

- Make it as easy as possible for the users of *your language to query UNO interfaces from UNO service objects!*
	- Advice: do *not* forgo the need to query those UNO interfaces though
		- Possible e.g. in OOo Basic
		- Ramification
			- It is extremely hard and cumbersome for the non-OOo-expert to find the UNO interfaces from which functionality is being used
			- Makes it practically impossible to transcribe OOo Basic scripts to e.g. C++, Java or any other language that needs to explicitly query UNO interfaces

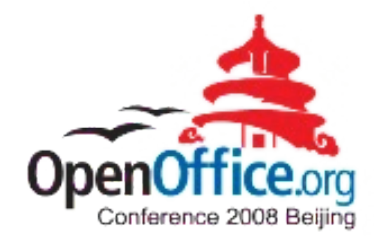

- Optional members of UNO Services
- Peculiarities

– ...

- If getting or setting a PropertyValue one is always forced to explicitly query the respective interface, e.g.
	- com.sun.star.beans.XFastPropertySet
	- com.sun.star.beans.XHierarchicalPropertyState
	- com.sun.star.beans.XMultiPropertySet
	- com.sun.star.beans.XPropertySet
		- getPropertyValue(String aName)
		- setPropertyValue(String aName, any aValue)

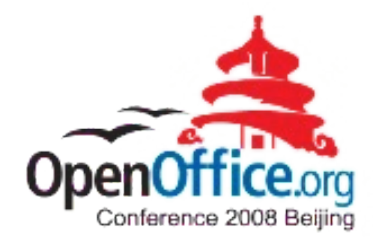

- Peculiarities (continued)
	- If property values are of primitive types, they need to be boxed!
	- Creating a property (struct) usually involves
		- 1. Creation of a com.sun.star.beans.PropertyValue instance
		- 2. Assigning a value for the property's Name
		- 3. Assigning a (boxed) value for the property's Value

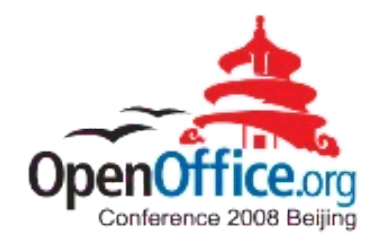

- Possible resolutions
	- Allow getting and setting property values implicitly
		- Remove requirement to explicitly query the com.sun.star.beans.XPropertySet interface from the UNO service, if its methods getPropertyValue(aName) and setPropertyValue(aName, aValue) are about to be used
		- If setting a property value, then autobox aValue !

lbl **=** factory**~**createInstance("com.sun.star.awt.UnoControlFixedTextModel") **x\_lbl = lbl~com.sun.star.beans.XPropertySet** x\_lbl**~**setPropertyValue("TabIndex"**, box("short", 1)**) x\_lbl**~**setPropertyValue("Name"**,** "Label1") x\_lbl**~**setPropertyValue("PositionX"**, box("int", 8)**) -- No "queryInterface()", no "box(...)"ing: lbl **=** factory**~**createInstance("com.sun.star.awt.UnoControlFixedTextModel") lbl**~**setPropertyValue("TabIndex"**,** 1) lbl**~**setPropertyValue("Name"**,** "Label1") lbl**~**setPropertyValue("PositionX"**,** 8)

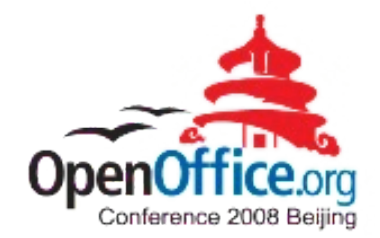

- Possible resolutions (continued)
	- Supply an easy way to create PropertyValues

```
props = uno.createArray(.UNO~propertyValue,3)
props[1] = .UNO~PropertyValue~new
props[1]~Name = "user"
props[1]~Value = "stefan"
props[2] = .UNO~PropertyValue~new
props[2]~Name = "password"
props[2]~Value = "apple"
props[3] = .UNO~PropertyValue~new
props[3]~Name = "JavaDriverClass"
props[3]~Value = "com.mysql.jdbc.Driver"
```
- E.g. in form of a routine:
	- prop=uno.createProperty(aName[, aValue=.nil])

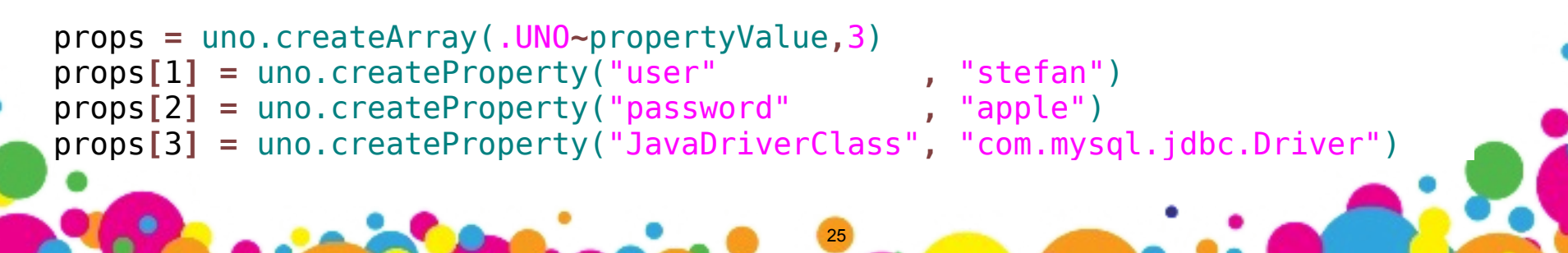

#### Add Conveniences, 1

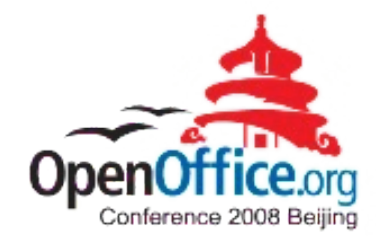

- *Create convenience routines, methods, constants*, e.g.
	- Bootstrapping

 $\blacksquare$ 

- Allow to easily bootstrap an Office
- Allow to easily bootstrap and create a Desktop object
- Working with table cells
	- Allow for flexible numeric-only or alphanumeric addressing of cells
- Make it easy to supply an empty array of type com.sun.star.beans.PropertyValue

26

– Needed quite often, e.g. creating documents

#### Add Conveniences, 2

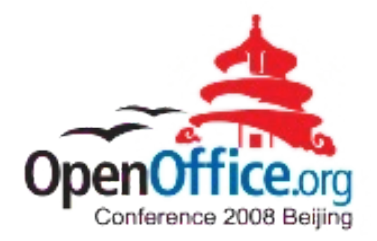

- The ooRexx UNO.CLS module can be used as an example to research potential conveniences
	- Created over three years, observing the problems end-user programmers have with OOo programming
	- Over 35 convenience routines
	- Supply UNO class objects and constants in the .UNO collection, e.g. the "UNO null" value (the field value com.sun.star.uno.Any.VOID)
		- E.g. a string argument that has no value, needs to submit this value instead (**not** .nil/null) !

- Peculiarity which is not widely known
- ... and much more!

#### "Human-Centric" Error messages

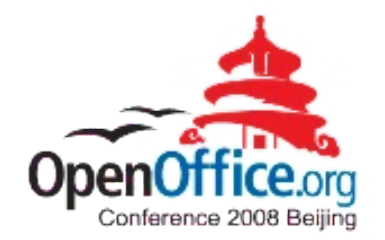

- *Make error messages as helpful as possible!*
	- Script language users are very likely "*end-user developers*"
		- Probably not UNO/OOo experts !
	- Example
		- Property name cannot be found, possible causes
			- Addressing wrong service (does not possess the property)
			- Optional property, does not exist at this time
			- Misspelled name
		- Give a list of alphabetically, case-independently ordered properties that are defined for the service object!

#### Uncover as Much Documentation as Possible

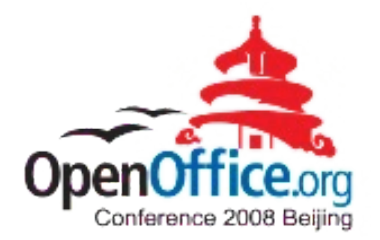

- Script programmers may need to know the definition of UNO objects in hand
	- For end-user developers it is very difficult to get to the relevant information
	- Expert users *may* know about UNO IDL and the locations where these are documented
- Make it easy to get at the definition of UNO objects
	- E.g. use the Java class of the BSF4Rexx package org.oorexx.uno.RgfReflectUNO

#### Example

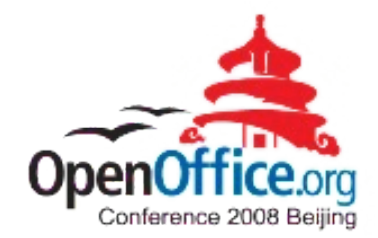

```
xContext = UNO.connect()
xMcf = xContext~getServiceManager
```

```
clzName="com.sun.star.frame.Desktop"
say "uno.getDefinition(clzName):" ppd(uno.getDefinition(clzName))
say "---"
```

```
o = xMcf~createInstanceWithContext(clzName,xContext)
say "o~uno.getDefinition: " ppd(o~uno.getDefinition)
say "---"
```
**::requires** UNO.CLS

```
30
E:\OOoCon>showDefs.rex
uno.getDefinition(clzName): UNO_SERVICE|com.sun.star.frame.Desktop|
         com.sun.star.frame.Frame|UNO_SERVICE||com.sun.star.frame.Desktop
         com.sun.star.frame.XDesktop|UNO_INTERFACE||com.sun.star.frame.Desktop
         com.sun.star.frame.XComponentLoader|UNO_INTERFACE||com.sun.star.frame.Desktop
         com.sun.star.document.XEventBroadcaster|UNO_INTERFACE||com.sun.star.frame.Desktop
---
o~uno.getDefinition: UNO_SERVICE|com.sun.star.frame.Desktop|com.sun.star.comp.framework.Desktop
         com.sun.star.frame.Frame|UNO_SERVICE||com.sun.star.frame.Desktop
         com.sun.star.frame.XDesktop|UNO_INTERFACE||com.sun.star.frame.Desktop
         com.sun.star.frame.XComponentLoader|UNO_INTERFACE||com.sun.star.frame.Desktop
         com.sun.star.document.XEventBroadcaster|UNO_INTERFACE||com.sun.star.frame.Desktop
---
```
#### Roundup, 1

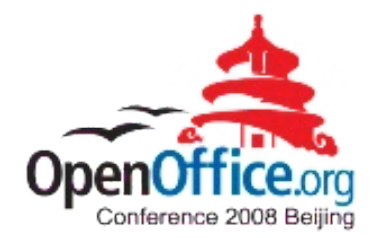

- Creating specific UNO/OOo support will ease programming OOo considerably!
- At least create specific support for easying
	- Querying interfaces of UNO services
	- Creating property value structs
	- Getting/setting property values
- Consider to create as user-friendly error messages as possible
	- Makes the programmer much more productive!

#### Roundup, 2

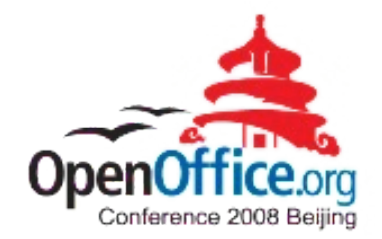

- Consider to
	- Create convenience methods, routines, constants
	- Allow the programmer to easily get at the UNO IDL definitions in a ledgible, compact form
		- Take advantage of the org.oorexx.uno.RgfReflectUNO Java class, which is part of the BSF4Rexx package
		- String is built such, that it can be easily parsed
		- Makes the programmer much more productive
	- Further resources
		- Sources and reference PDF-files at: **http://wi.wu-wien.ac.at/rgf/rexx/bsf4rexx/current**

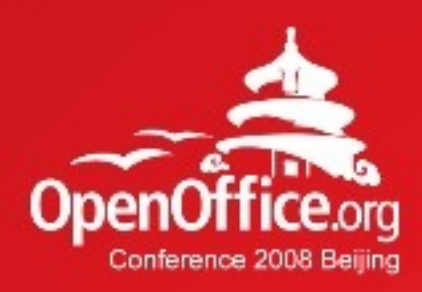

# Thanks!

#### 凝聚全球力量 绽放开源梦想

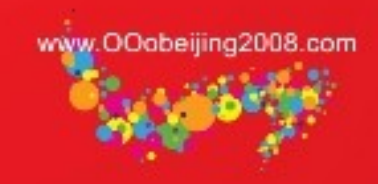